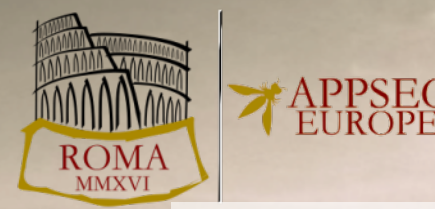

### **From Facepalm to Brain Bender – Exploring Client-Side Cross-Site Scripting**

*Ben Stock, Stephan Pfistner, Bernd Kaiser, Sebastian Lekies, Martin Johns*

### About me and this talk

- Postdoctoral Researcher at Center for IT-Security, Privacy and Accountability (CISPA)
- Focus on WebSec Research for PhD
- Now also on Systems and Network Security
- Repeat offender at OWASP
- Base for this talk is a paper at CCS 2015

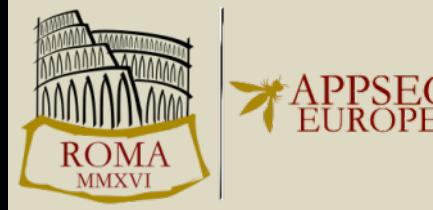

# Agenda

- **Client-Side what...?** (Intro & History of Client-Side XSS)
- **But why?** (Motivation and Contribution)
- **How to get a nice data set?** (Bragging about our work)
- **How complex is a flow?** (Sciency stuff)
- **So, highlights?** (Facepalms and Brain Benders + Quiz)
- **How to do it right?** (Best practices)
- **TL;DR?** (Conclusion)

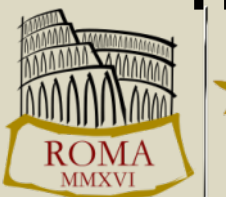

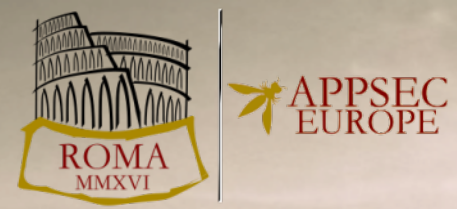

### **INTRO AND HISTORY OF CLIENT-SIDE CROSS-SITE SCRIPTING**

# Client-Side Cross-Site Scripting

- a.k.a. DOM-based Cross-Site Scripting
- ... caused by insecure JavaScript code

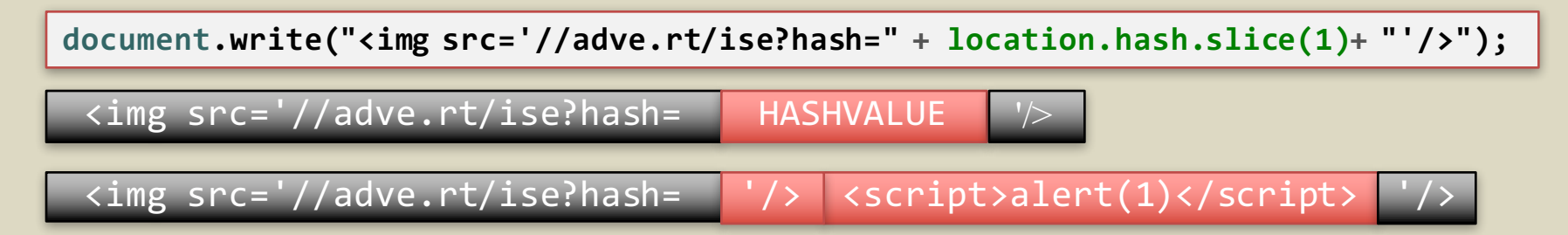

• Visit http://vuln.com/#'/><script>alert(1)</script>

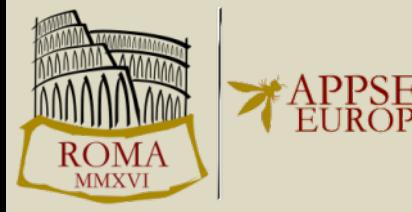

# A Brief History of Client-Side XSS

- 2005: Amit Klein coins the term "DOM-based XSS"
- 2011: Stefano di Paolo first releases DOMinator
	- Uses taint tracking to find data flows
- 2013: Lekies et al. conduct large-scale study
	- Find that more than 10% of Top 5k domains are vulnerable
- 2014: Stock et al. evaluate XSSAuditor and propose new defense using taint tracking

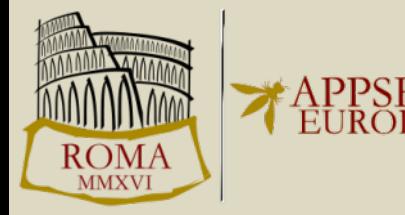

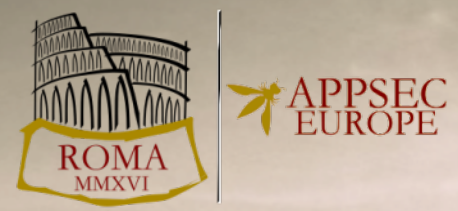

### **MOTIVATION AND CONTRIBUTION**

### **Motivation**

- Previous research in this area focused on the **detection** and **mitigation** in the browser
- No analysis of **underlying issues**
- Our focus: analyze real-world vulnerabilities

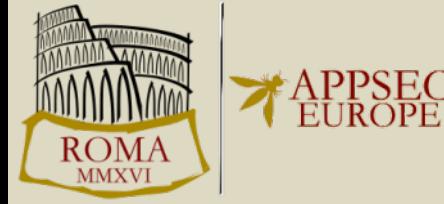

## Topics of this talk

- Analyze real-world client-side XSS vulnerabilities
- Answer a numer of questions:
	- Are analysts overwhelmed by the *complexity* of flows?
	- Are developers not aware of the pitfalls?
	- Are there special circumstances in the Web model that cause such flaws?

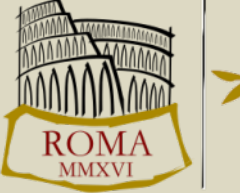

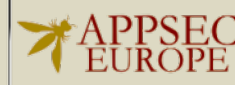

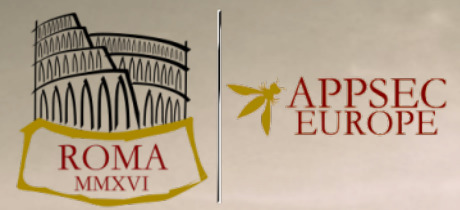

### **DATA SET**

# **Components**

- Taint-Enhanced Browsing Engine
	- mark all user-provided data as "tainted"
	- precise information on source of each character
	- additional information about encoding
	- all relevant sinks report tainted access
- Crawling Extension
	- steers browser to crawl given set of domains
		- collects and transmits flow information

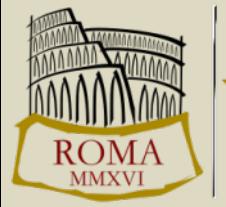

# Suspicious Flow = Vulnerability?

- Taint tracking engine reports suspicious flows of data
	- From attacker-controllable source to sink, not encoded using any built-in function (e.g., escape or encodeURI)

```
<script>
  if \binom{\wedge}{}[a-z][0-9]+$/.test(location.hash.slice(1)) {
    document.write(location.hash.slice(1));
  }
</script>
```
- $\cdot$   $\rightarrow$  Not every flow is actually vulnerable
	- Need to verify that flow is exploitable

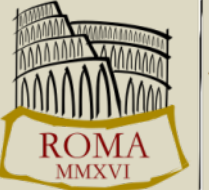

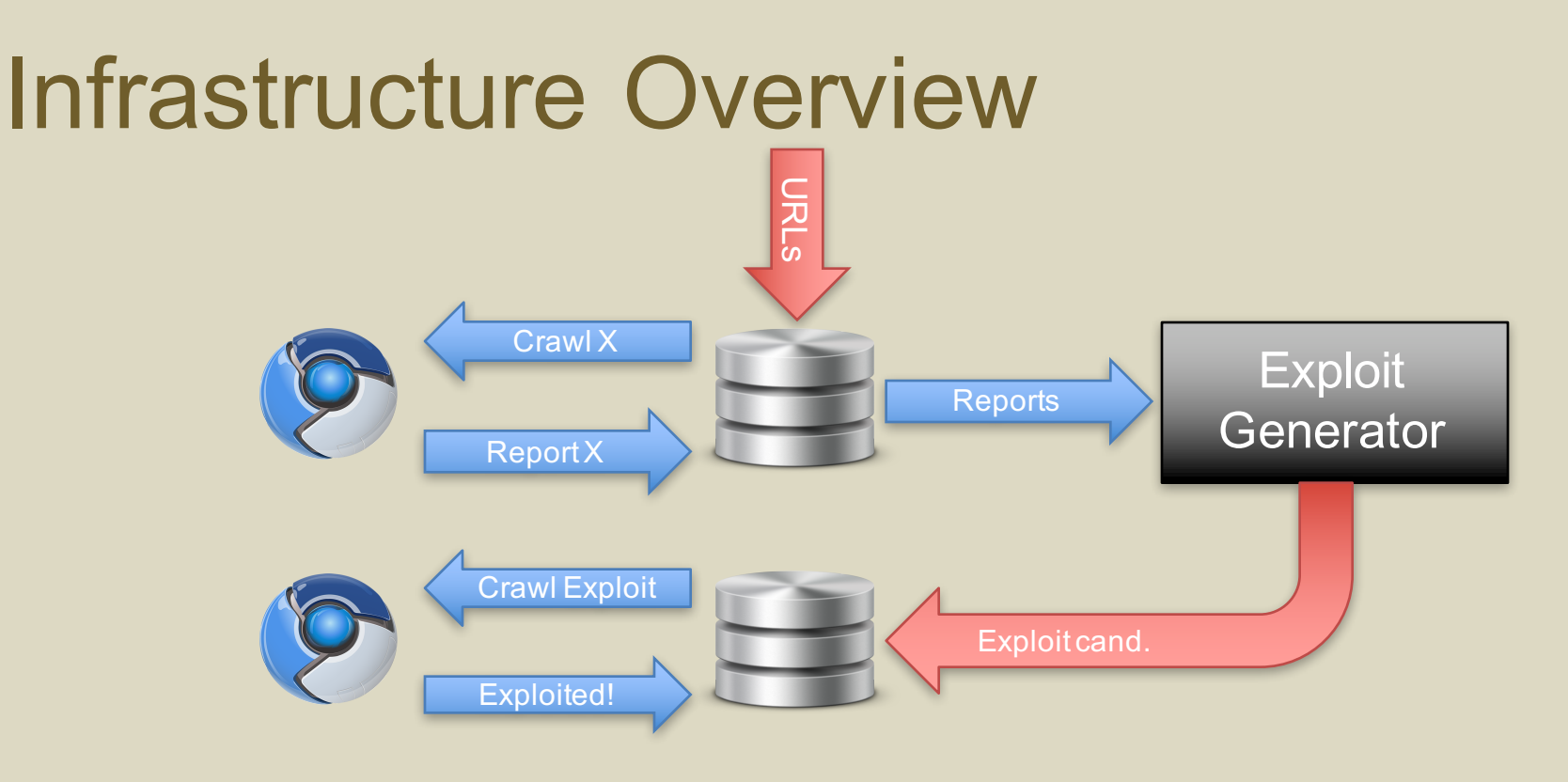

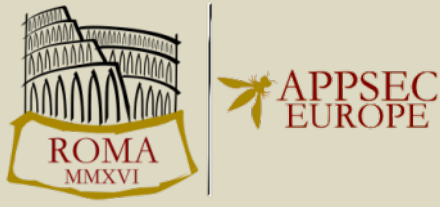

# Resulting Vulnerabilities

- 1,146 vulnerable URLs in Alexa Top 10,000 domains – Only slightly lower number vulnerable domains
- 1,273 distinct vulnerabilities
	- i.e., one page, multiple vulnerabilities

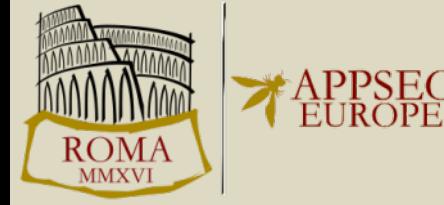

# Resulting Vulnerabilities

- 1,273 real-world exploits
	- many of them minified
		- Causes issues with metrics
	- many of them not stable (e.g. banner rotation)
- Need to be normalized for a sound analysis

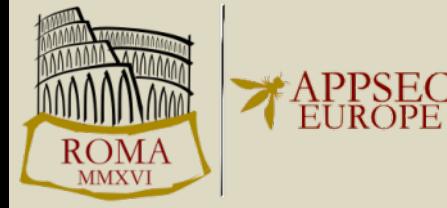

# Normalizing the Data Set

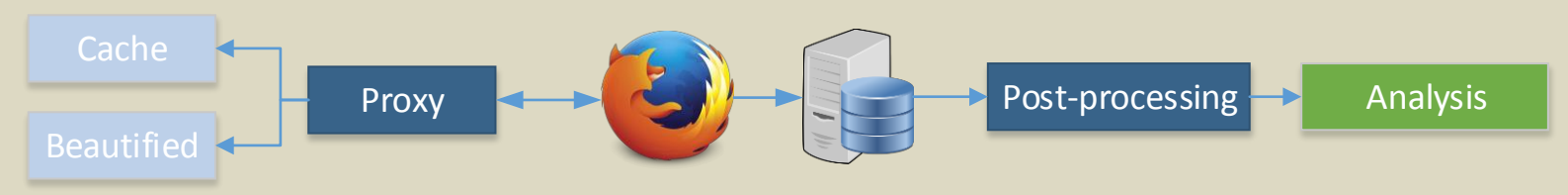

- 1. Cache and beautify HTML, JavaScript
- 2. Proxy with "fuzzy matching"
- 3. Analyze pages with taint-aware engine to collect traces
- 4. Post-process reports (e.g. jQuery detection)
- 5. Application of Metrics / Additional Analysis

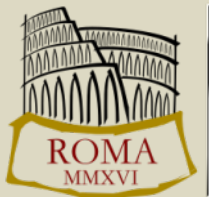

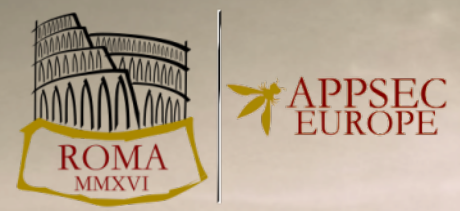

### **FLOW COMPLEXITY**

# Measuring *Complexity of Flows*

- Existing approaches measure complexity of code base – e.g. McCabe: # of linearly independent paths through program
- Our notion: *How hard is for an analyst to decide that a flow is actually vulnerable?*
- Find measurable properties of complexity

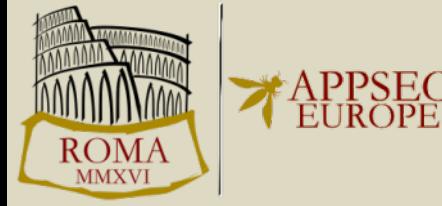

### M<sub>1</sub>: Number of operations on tainted data

• Intuition: more operations, more chance to miss something important

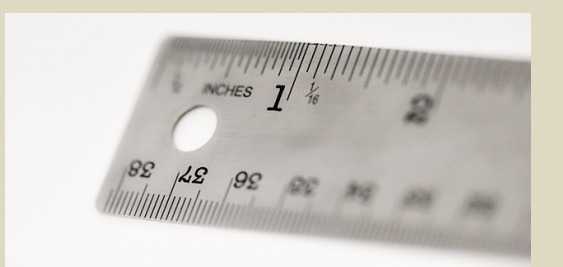

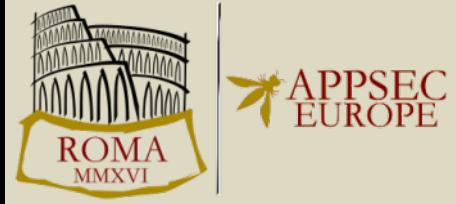

### $M_2$ : Number of involved functions

- Functionality can be split up into functions
- Intuition: The more functions, the harder it is to follow the data flow

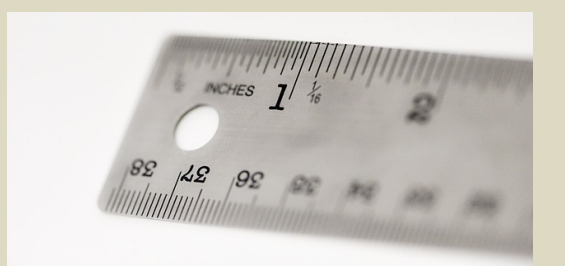

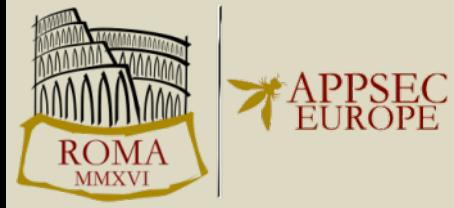

### $M_3$ : Number of involved contexts

- JavaScript may resides in several scripts elements
	- Inline scripts
	- Externally included JavaScript files
- Intuition: When you have to switch between inline scripts and external files, you might loose track

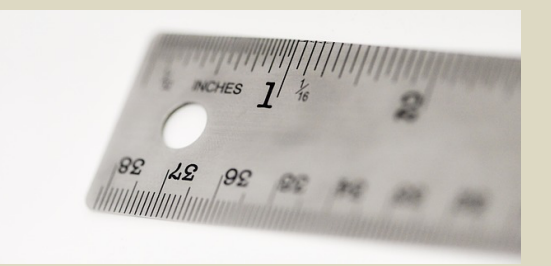

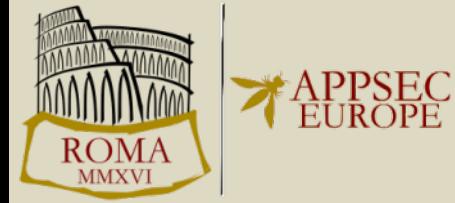

### $M<sub>4</sub>$ : Code locality of source and sink

- Lines of code between source and sink
	- If they even reside within the same context
- Intution: Data flows within a couple of lines are easier to spot

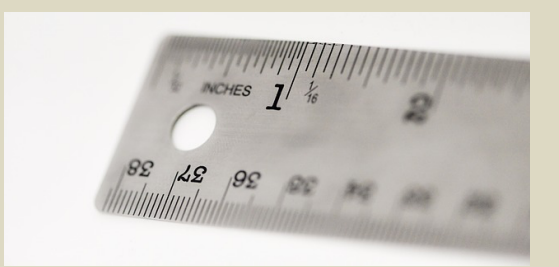

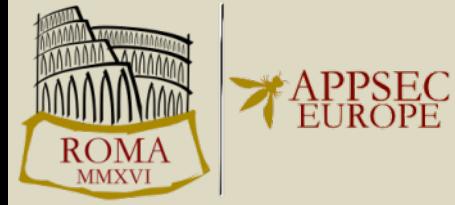

### M<sub>5</sub>: Call Stack Relation Source and Sink

• Intuition: Detecting flows is harder when you cannot follow the flows directly

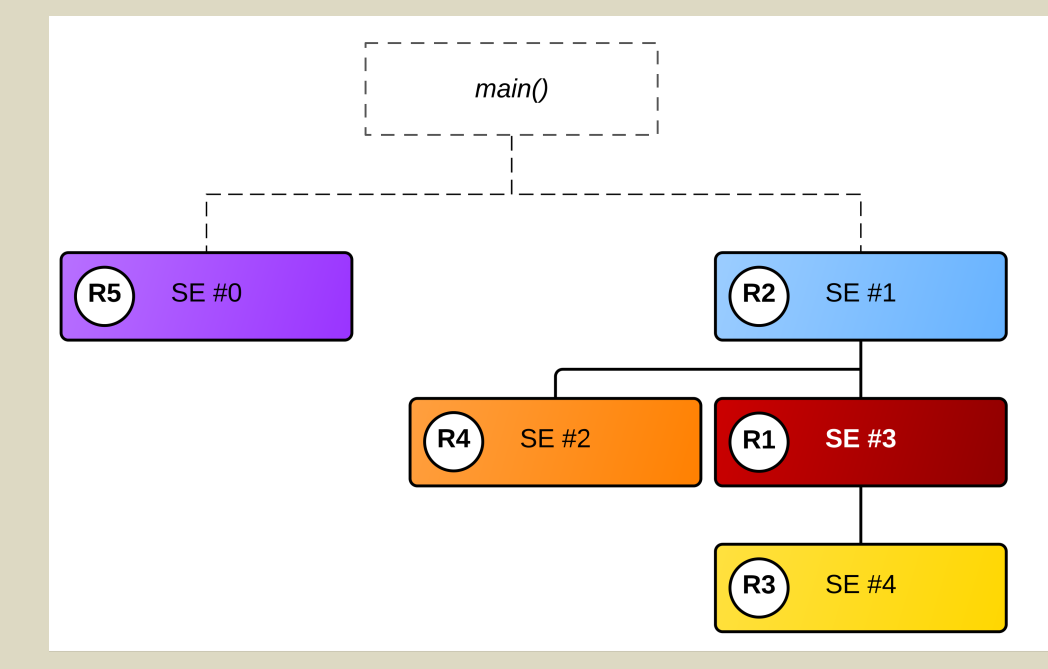

Relative to sink access in SE #3

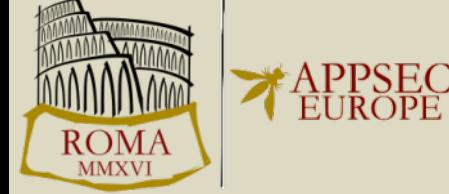

### Relation 1

**<script>**

**var** source = location.href;

 $\bullet$ document.write(source); **</script>**

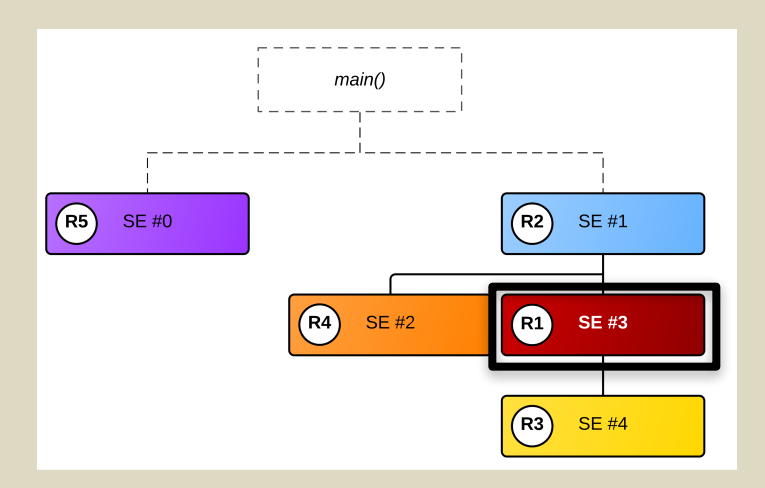

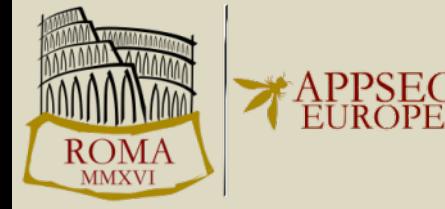

### Relation 5

**<script> var** global = location.href; ... **</script>** ... **<script>** eval(global); **</script>**

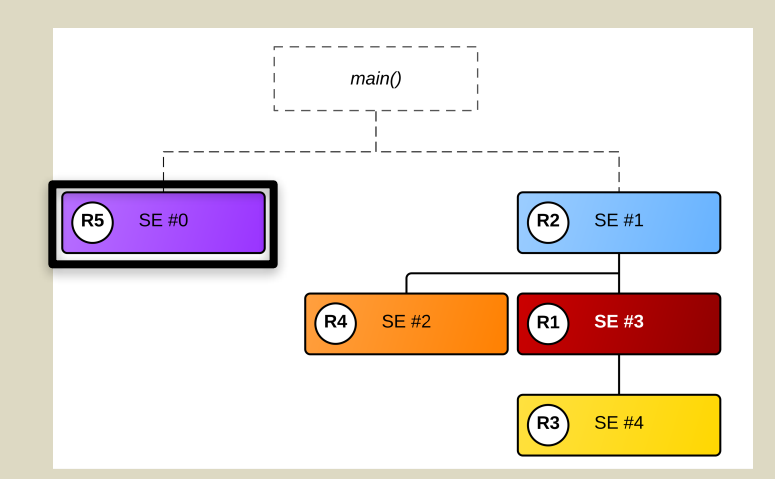

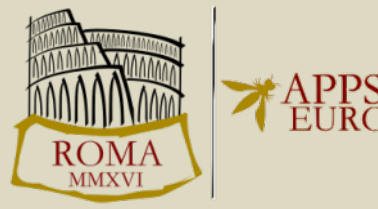

### Metric Results

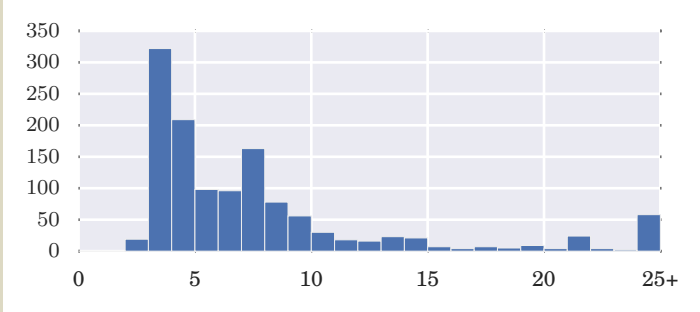

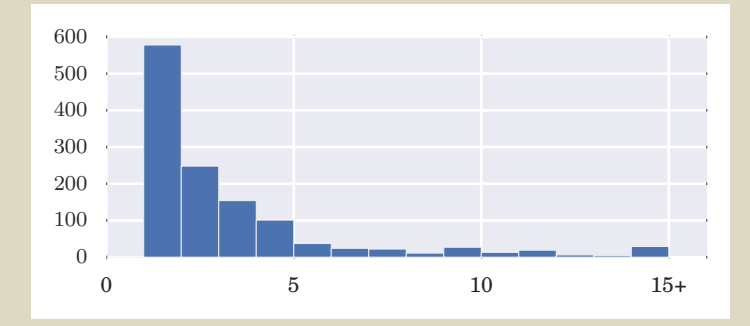

### $M_1$ : Operations  $M_2$ : Functions

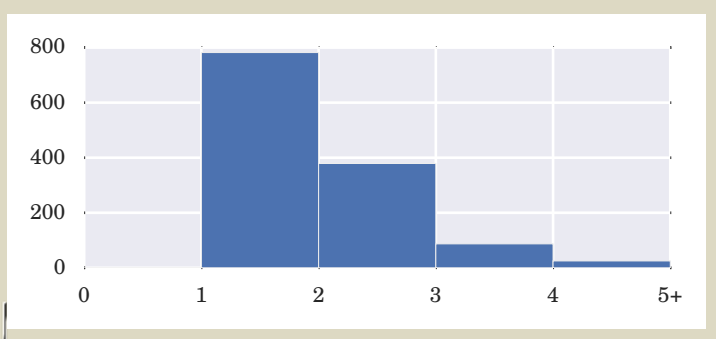

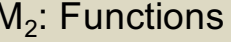

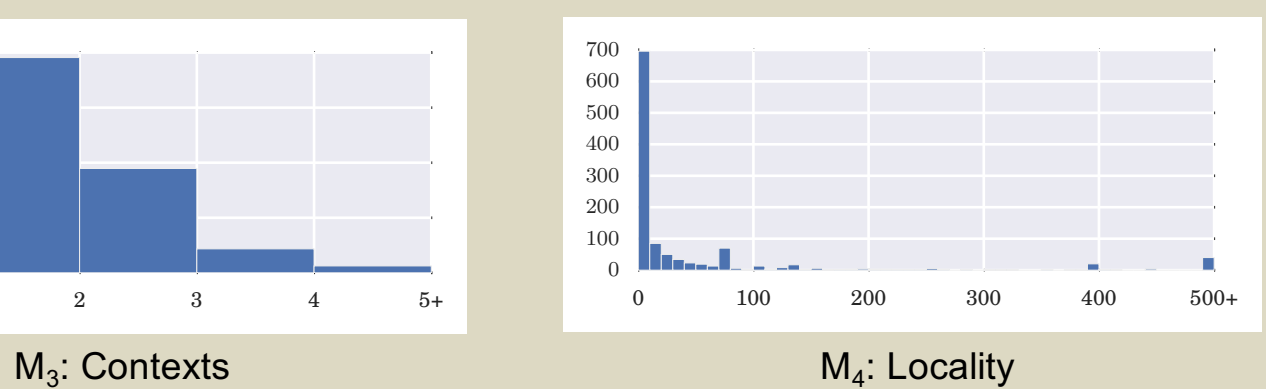

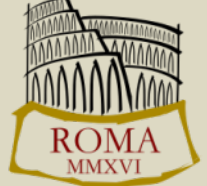

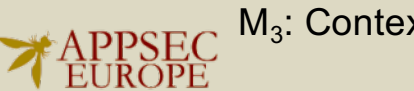

## Putting the Results into Perspective

- Derive  $80<sup>th</sup>$  and  $95<sup>th</sup>$  percentile for all metrics
	- Either low, medium or high complexity
- Overall score = single highest rating of any classifier
	- Notion: see if metrics correlate or not

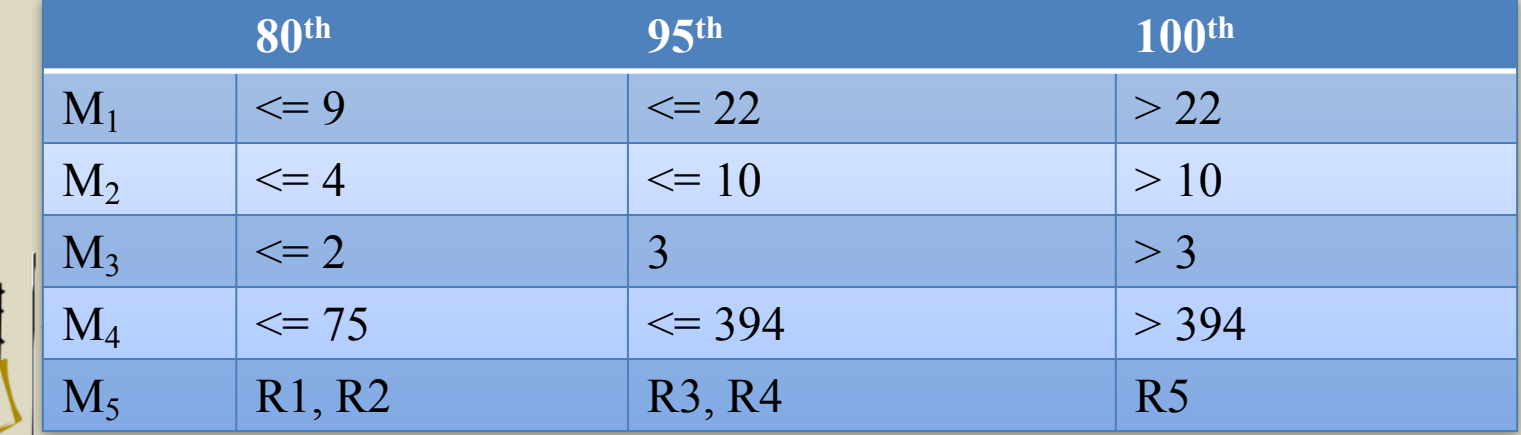

### Combined Classification

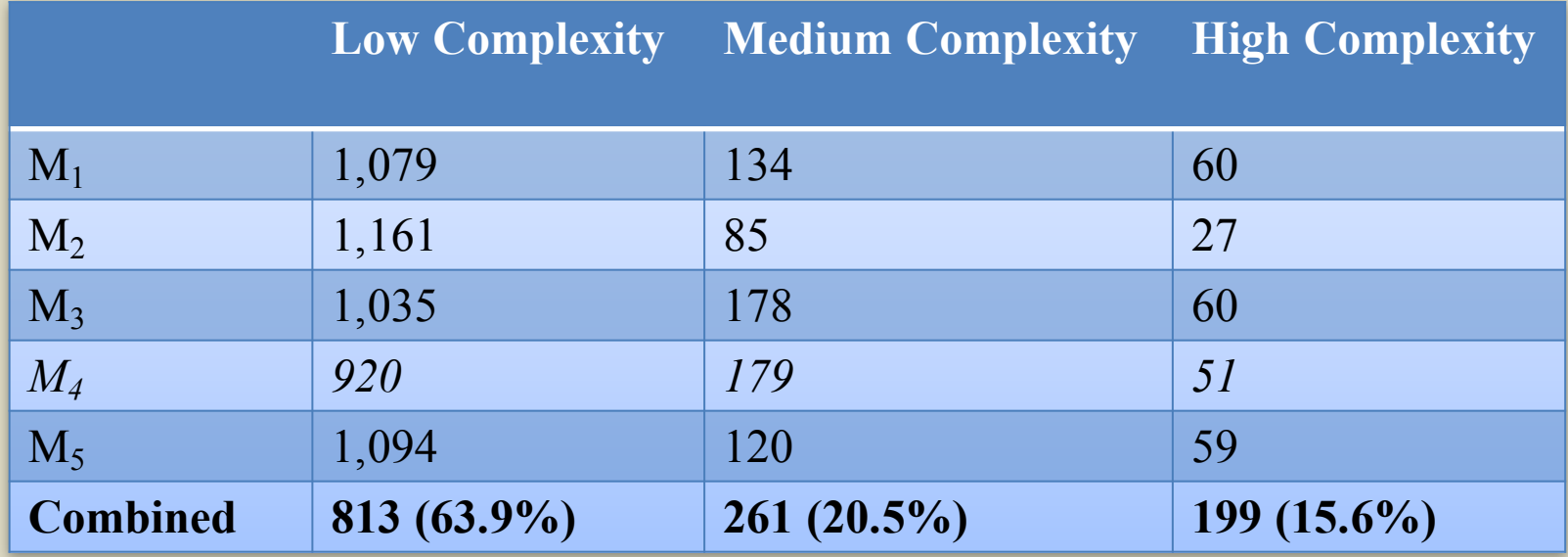

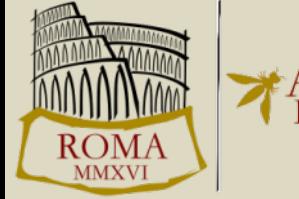

# Is Complexity the Causing Factor?

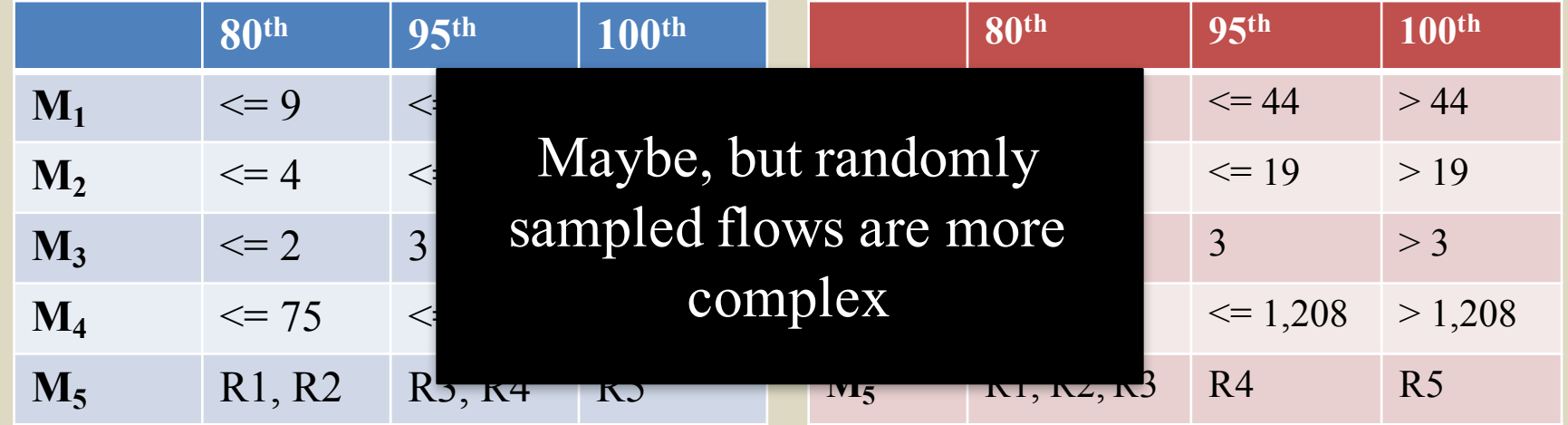

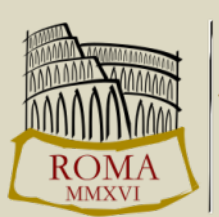

Vulnerable flows Randomly sampled flows

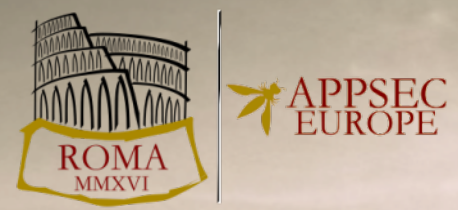

### **FACEPALMS AND BRAIN BENDERS**

### Facepalms

- 350 one liners
	- document.write(location.href);
- 542 with less than **five** operations
	- Mostly concat of hard-coded + user-controlled data
- Personal favorite: w3schools.com
	- document.write("Page location is " + location.href);

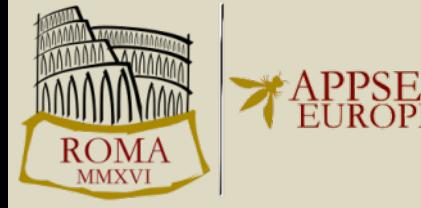

### Brain Benders

- **59 non-linear control flows** (R5)
	- No means to follow the data flow
	- Sometimes even event-driven
- **31 functions** were passed in the most complex flow
- up to **291 operations** conducted on tainted data
	- Mostly regexps tests for sub-domains, though

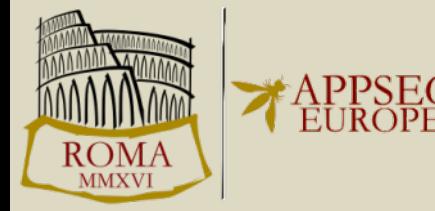

# Involving Third-Parties

- **Included third-party** JavaScript code is executed in context of **including** site
	- Vulnerable third-party code  $\rightarrow$  own site vulnerable
	- Code might change, even though URL remains the same
- **273** vulnerabilities caused only by third-party code
- **25 flaws** due to outdated, vulnerable version of jQuery
	- Same version on **472** pages, most did not use the vulnerable API

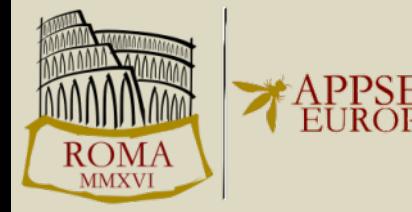

## Non-linear control flow

### **// inline**

```
var parts = window.location.href.split("#");
if (parts.length > 1) {
 var kw = decodeURIComponent(parts.pop());
  var meta = document.createElement('meta');
 meta.setAttribute('name', 'keywords');
  meta.setAttribute('content', kw);
  document.head.appendChild(meta);
}
```

```
// third-party
var kwds = getKwds();
document.write('<iframe src="...&loc=' + kwds + '"></iframe>');
```
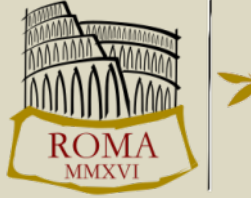

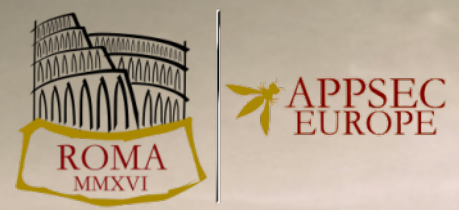

### **QUIZ TIME**

### Is there something wrong here?

### **function** escapeHtml(s) {

```
var div = document.createElement('div');
div.innerHTML = s;var scripts = div.getElementsByTagName('script');
for (var i = 0; i < scripts.length; +i) {
  scripts[i].parentNode.removeChild(scripts[i]);
}
return div.innerHtml;
```
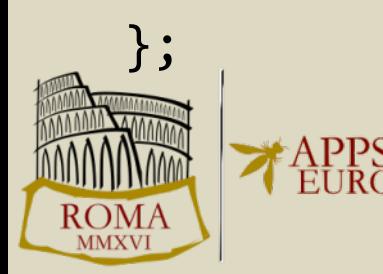

# There is something wrong here!

**function** escapeHtml(s) { var div = document.createElement(  $div.innerHTML = s;$ **var** scripts = div.getElementsByTagName('script'); for (var  $i = 0$ ;  $i <$  scripts.length: scripts[i].parentNode.removeChi It does, however, allow to } **return** div.innerHtml; innerHTML does not execute script elements create event handlers...

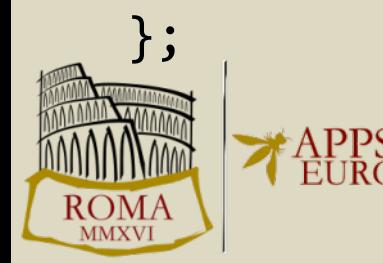

# Is there something wrong here?

```
var slotId = parseInt(userdata, 10);
if (slotId) {
  AD CLB fillSlot(userdata);
}
```
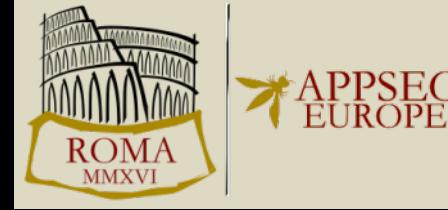

### There is something wrong here!

**var** slotId = parseInt(userdata, 10);

**if** (slotId) {

AD CLB fillSlot(userdata);

### parseInt("1<script>") will not crash, but return 1

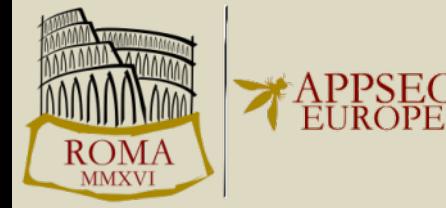

}

# Is there something wrong here?

jQuery("#warning404 .errorURL").html( location.href.replace(/</,"&lt;"))

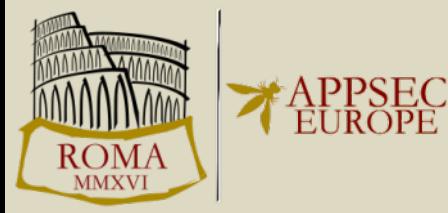

### There is something wrong here!

jQuery("#warning404 .errorURL").html( location.href.replace(/</,"&lt;"))

> First parameter is a regular expression, does not have global modifier

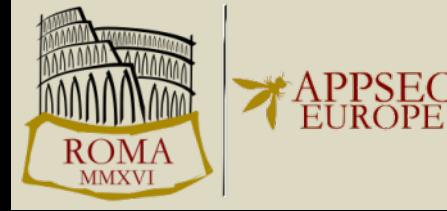

# Underlying Causes

- Are analysts overwhelmed by the *complexity* of flows?
	- Some flows are quite complex, but randomly sampled flows are more complex on average
- Are developers not aware of the pitfalls?
	- Improper API usage, single line flaws, explicit decoding
- Are there special circumstances in the Web model that cause such flaws?
	- Third-party flaws cause vulnerability in including application

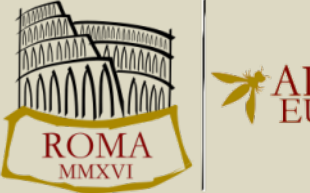

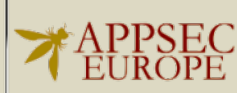

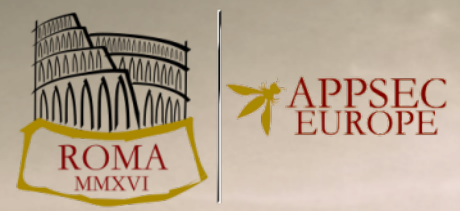

### **BEST PRACTICES**

### Best practices: document.write

```
// vulnerable
document.write("<br/>base href=' " + location.href "'>");
// fixed
var base = document.createElement("base");
base.href = location.href;
document.body.appendChild(base);
// or
document.write(base.outerHtml);
```
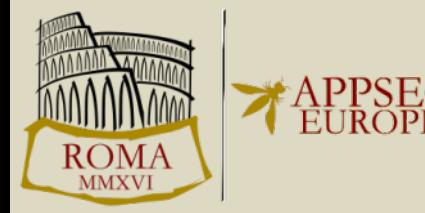

### Best practices: avoid eval

```
if (url.indexOf('?') > = 0) {
var qs = url.size(url.indexOf('?') + 1).split('&');for (var i = 0; i < qs.length; i^{++}) {
   var t p = qs[i].split('=');if (t p.length == 2) {
    eval('data.' + t p[0] + '="' + t p[1] + '";');
   }
  }
```
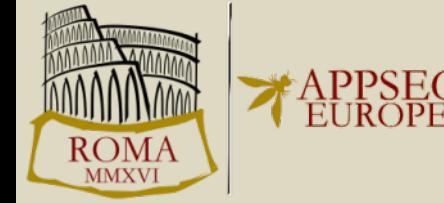

}

### Best practices: avoid eval

```
if (url.indexOf('?') > = 0) {
var qs = url.size(url.indexOf('?') + 1).split('&');for (var i = 0; i < qs.length; i^{++}) {
   var t p = qs[i].split('=');if (t p.length == 2) {
    data[t p[0]] = t p[1];
   }
  }
```
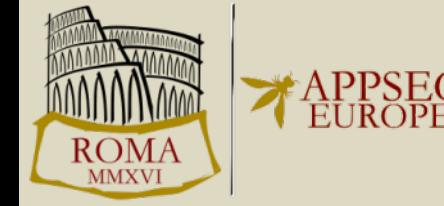

}

### Best practices: third parties

- Ask your advertisement provider if they know what DOMbased XSS is ;-)
- Does your ad really need full access to your main domain?
	- Run it in a frame with a different sub domain to contain damage

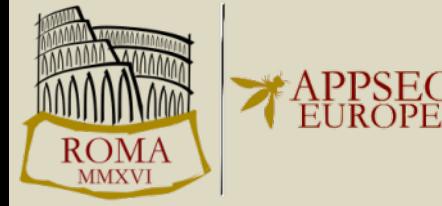

## Best practices: third parties

- Update your libraries!
	- Use retire.js to find them if necessary

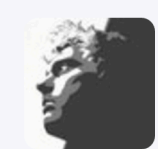

Erlend Oftedal @webtonull · 37 Min. Fortune 500: Feb 2014: 77% Feb 2015: 68% Oct 2015: 72% Jun 2016: 83% @RetireJS 17 ...

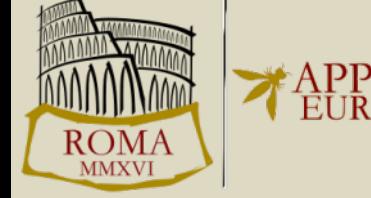

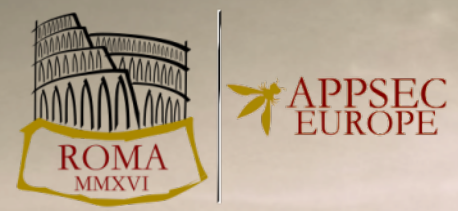

### **SUMMARY AND CONCLUSION**

## Summary & Conclusion

- Covered basics and history of Client-Side XSS
- Investigated a data set of 1,273 real-world vulnerabilities
- Several causes: complexity, unawareness, third parties
- Bad examples and best practices

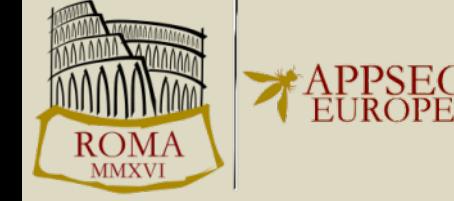

Ben Stock (@kcotsneb) – From Facepalm to Brain Bender

Thank you!